## SAP ABAP table GRFN\_S\_REP\_FIELD\_NAME {Reporting: Fields for report}

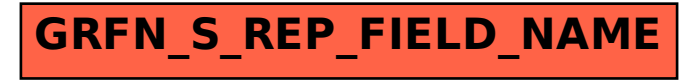